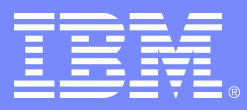

#### IBM Research

# 2010 IBM HPC Challenge Class II Submission

**George Almási Barnaby Dalton Lawrence L Hu Franz Franchetti Yaxun Liu Albert Sidelnik Thomas Spelce Ilie Gabriel Tānase Ettore Tiotto Yevgen Voronenko Xing Xue**

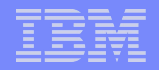

# Our submission at a glance

### **2 ½ programming languages**

– UPC and Coarray Fortran; Spiral for FFT

### **Two platforms**

- Power clusters (UPC + CAF)
- Blue Gene/P (UPC only)

### **One completely rewritten benchmark**

– HPL with tiled array library (no UPC language extensions)

### **One new benchmark**

– K-means clustering

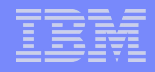

# Machines and compilers

**http://www.alphaworks.ibm.com/tech/upccompiler**

### **xlUPC**

- Status: alpha
- UPC moving towards standardization

### **xlCAF**

- Status: internal prototype
- Prioritized subsets in future Fortran releases

**Spiral**: academic project, supporting commercial company **http://spiralgen.com** 

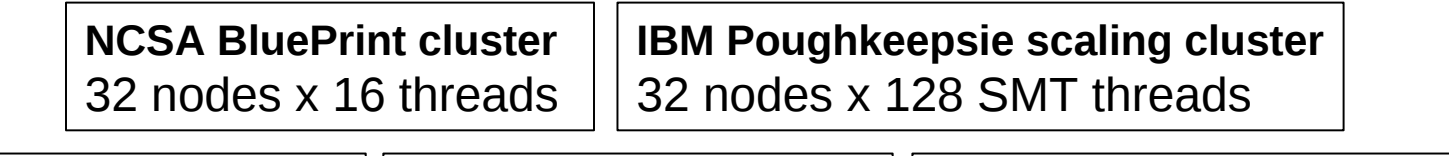

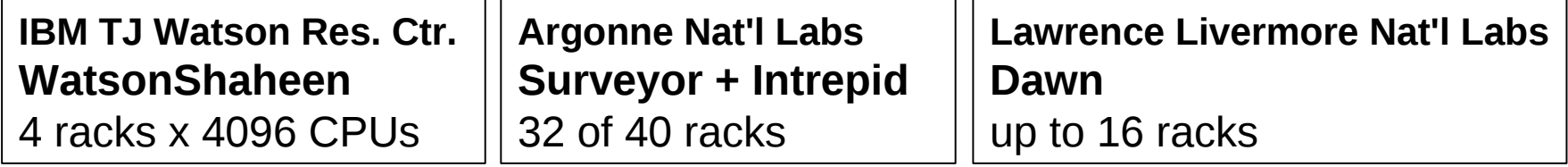

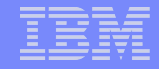

## Benchmark descriptions 1/3: HPL, RA, Stream UPC and Coarray Fortran

### **CAF versions of stream, RA**

```
do i=1,updates_per_image
   a = stream_next(a)
  image = iand(ishft(a, shift), mask)
  idx = iand(a, index_mask)
  T(idx)[image+1]=ieor(T(idx)[image+1], a)
end do
```

```
subroutine stream_triad(a,b,c,alpha)
   real, intent(in) :: b(N)[*], c(N)[*]
   real, intent(out) :: a(N)[*]
  a(:) = b(:) + alpha * c(:)end subroutine
```
### **Tiled array library (UPC and CAF)**

- Designed for DLAs
- Uses one-sided and collective communication primitives
- UPC HPL implemented; CAF in progress

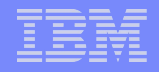

# Benchmark descriptions 2/3: FFT UPC, CAF and Spiral

### **UPC, CAF: two variants of code**

### **Spiral: FFT in tensor language, generate code**

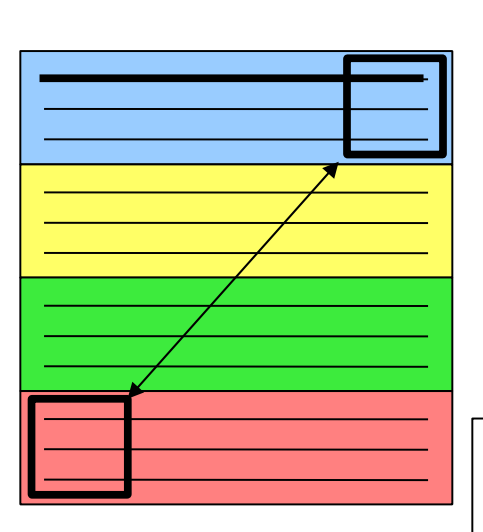

#### **UPC and CAF: with Alltoall**

- local DFT (contiguous)
- collect buffers into tiles
- global transpose (using Alltoall)
- local transpose tiles
- un-tile buffers
- twiddles etc.

#### **UPC and CAF: naive**

- local DFT (contiguous)
- line-by-line global transpose
- local transpose
- twiddles etc.

#### **Spiral code:**

- DFT scrambles data to tiled format, performs local transpose, twiddles
- global transpose (using Alltoall on contiguous data)
- Use MPI + OpenMP (although have experimented with UPC also)

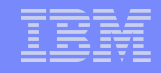

# Benchmark descriptions 3/3: k-means clustering

- **Problem: find few (K) representatives for large (N) set of points in (D)-dimensional Euclidian space**
	- Iterative method: K x N Euclidian distances/iteration
	- Important B/A kernel (e.g. SPSS)
	- Almost Embarrassingly Parallel (no scaling issues)
	- Simple code: 3 loops (N, K and D)
		- Bandwidth-gated
		- Intractable by today's compilers
		- Worthy successor to Stream

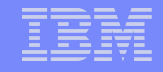

### Trouble in k-means land

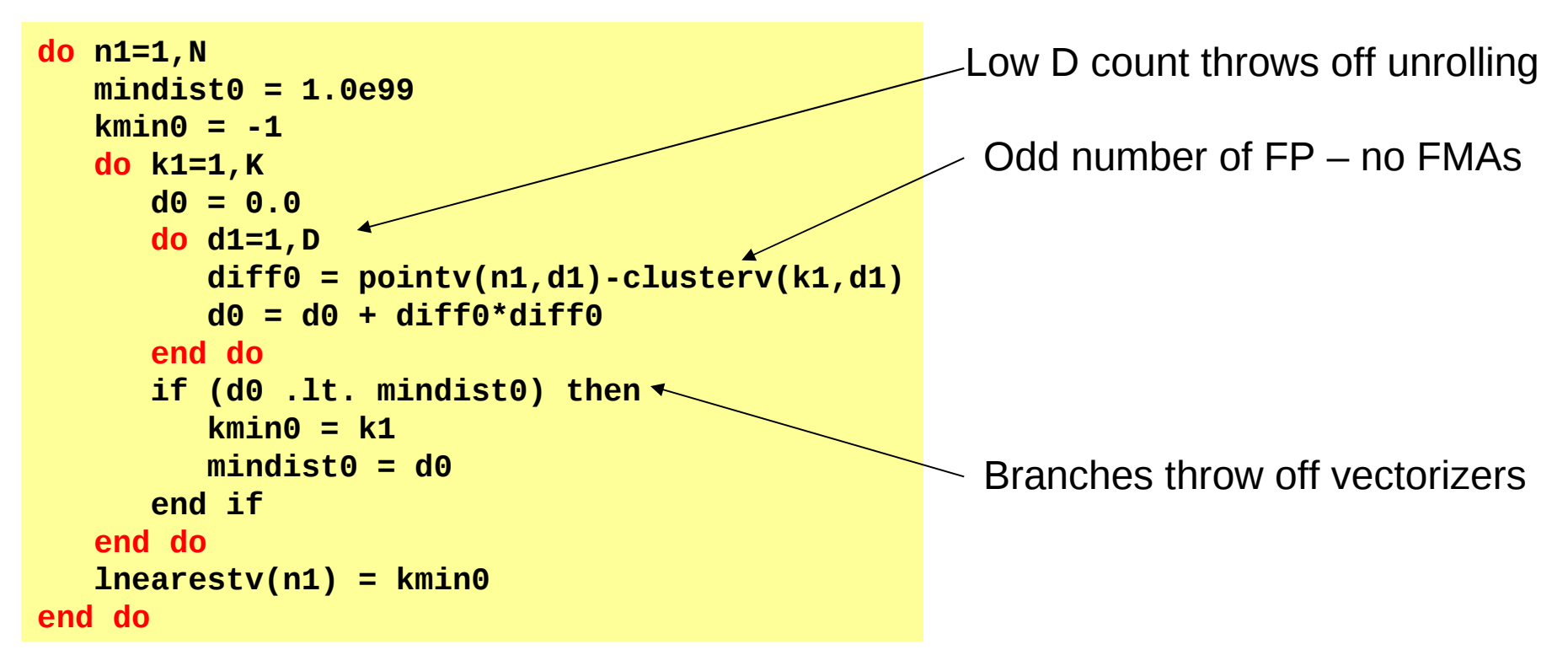

Best manual solution we found:

- Lay out data in non-intuitive way (K dimension first, D dimension second)
- Unroll + fuse K-loop into D-loop
- Manually deploy vector select() statements where available

# Performance summary 1/3: HPL, Stream, RA

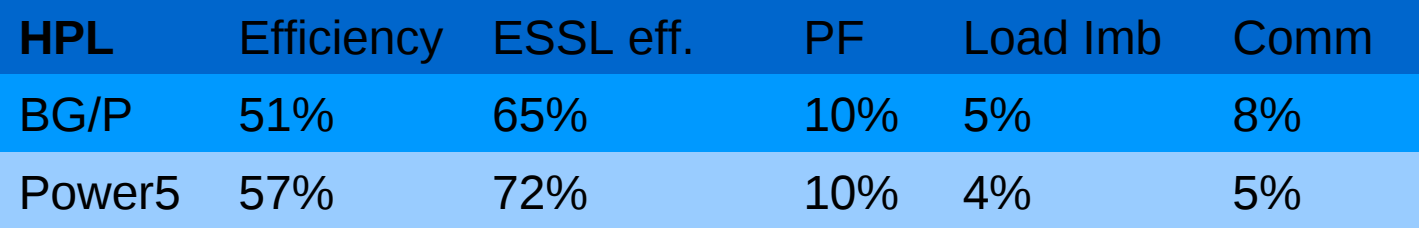

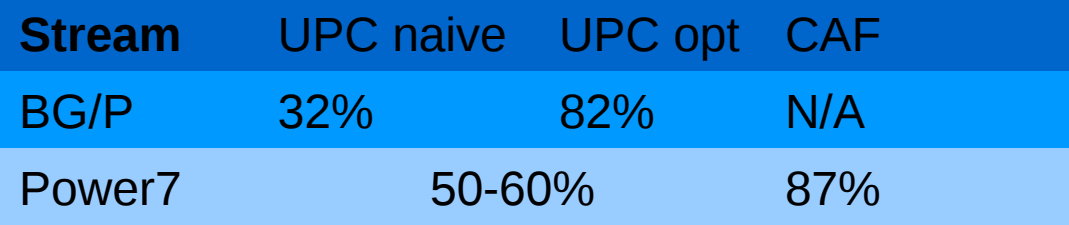

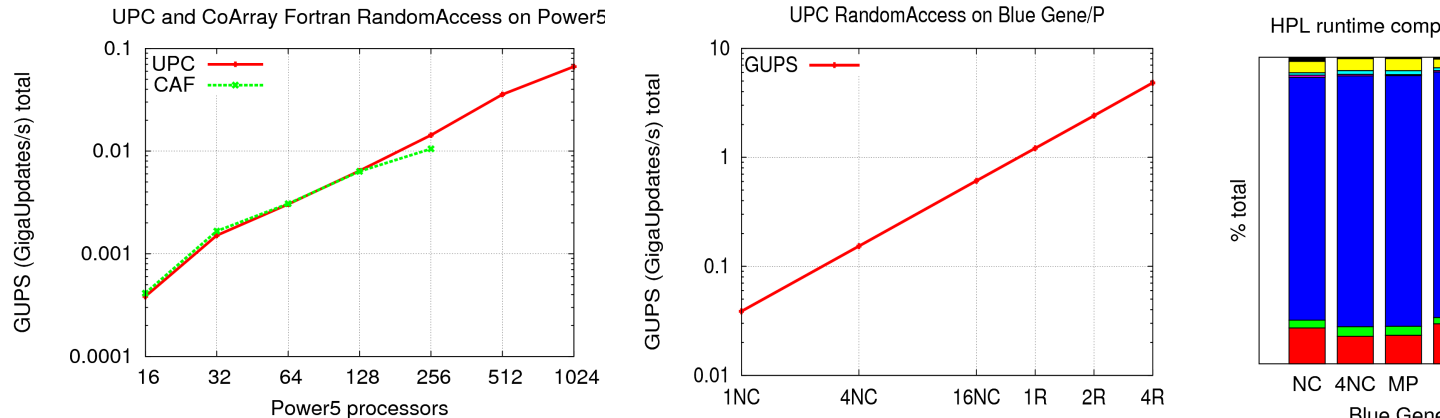

HPL runtime composition on Blue Gene

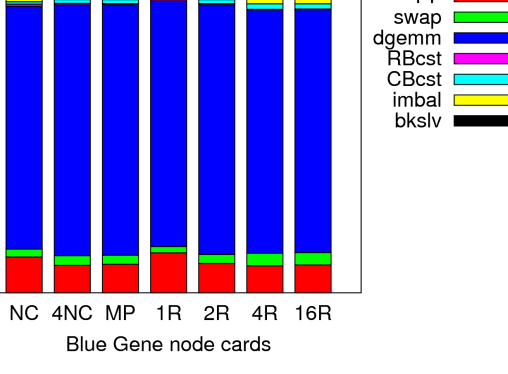

8 COLO IBM HPC Challenge class II presentation C 2010 IBM Corporation

BlueGene node cards

ום

## Performance summary 2/3: FFT

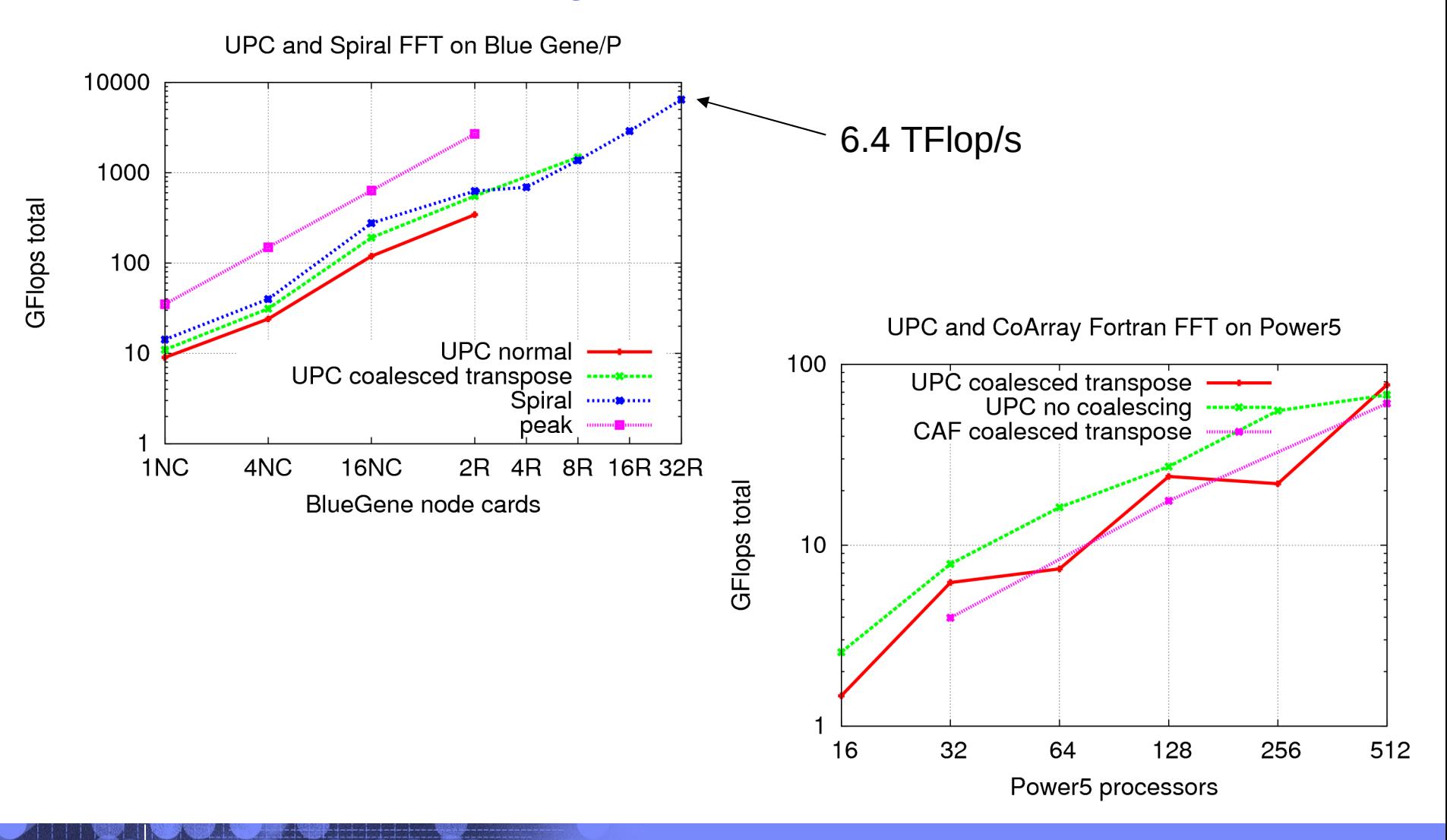

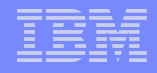

### Performance summary 3/3: k-means

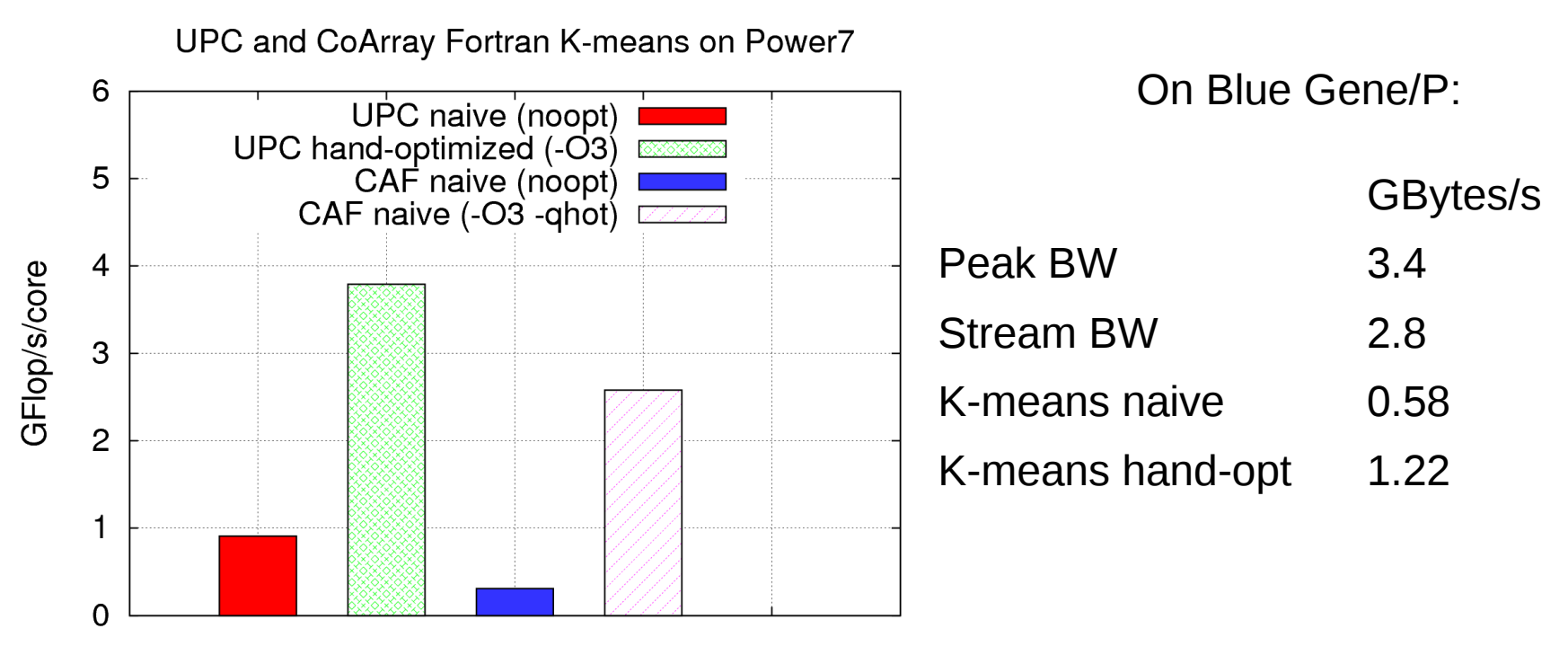

Peak perf. around 26 GFlop/s

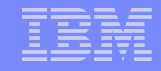

## Productivity and elegance

- **Spiral elegant and concise; generates impenetrable code**
- **Split-phase UPC memget caused a lot of trouble**
- **Coarray Fortran much less verbose than UPC**
	- UPC drawback: abuse of pointers to remote objects
	- Except for operators
- **UPC not quite equipped for writing libraries**
	- Need to fix
- **Lines of code summary:**

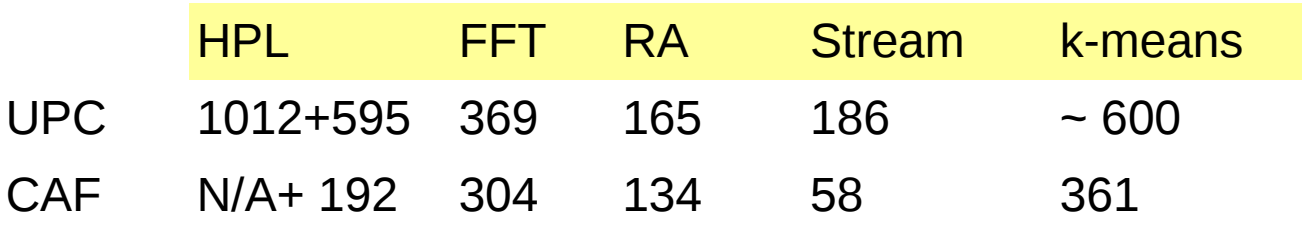

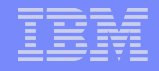

# **Conclusion**

### **CoArray Fortran and UPC:**

- Under development at IBM; teams work closely together
- Emphasis on PGAS languages as library builders; interoperability with MPI a goal
- Upcoming milestones for PERCS, Blue Waters
- **We know how to program for scalability**
	- But do not forget single/multicore performance
- **Spiral exploits domain knowledge**
	- Very concise expression (1 tensor equation)
	- Potential for absolute best performance on many architectures

### **Backup**

BUNNEL 2010 IBM HPC Challenge class II presentation 10 C 2010 IBM Corporation

### Performance summary – Blue Gene/P (UPC/Spiral)

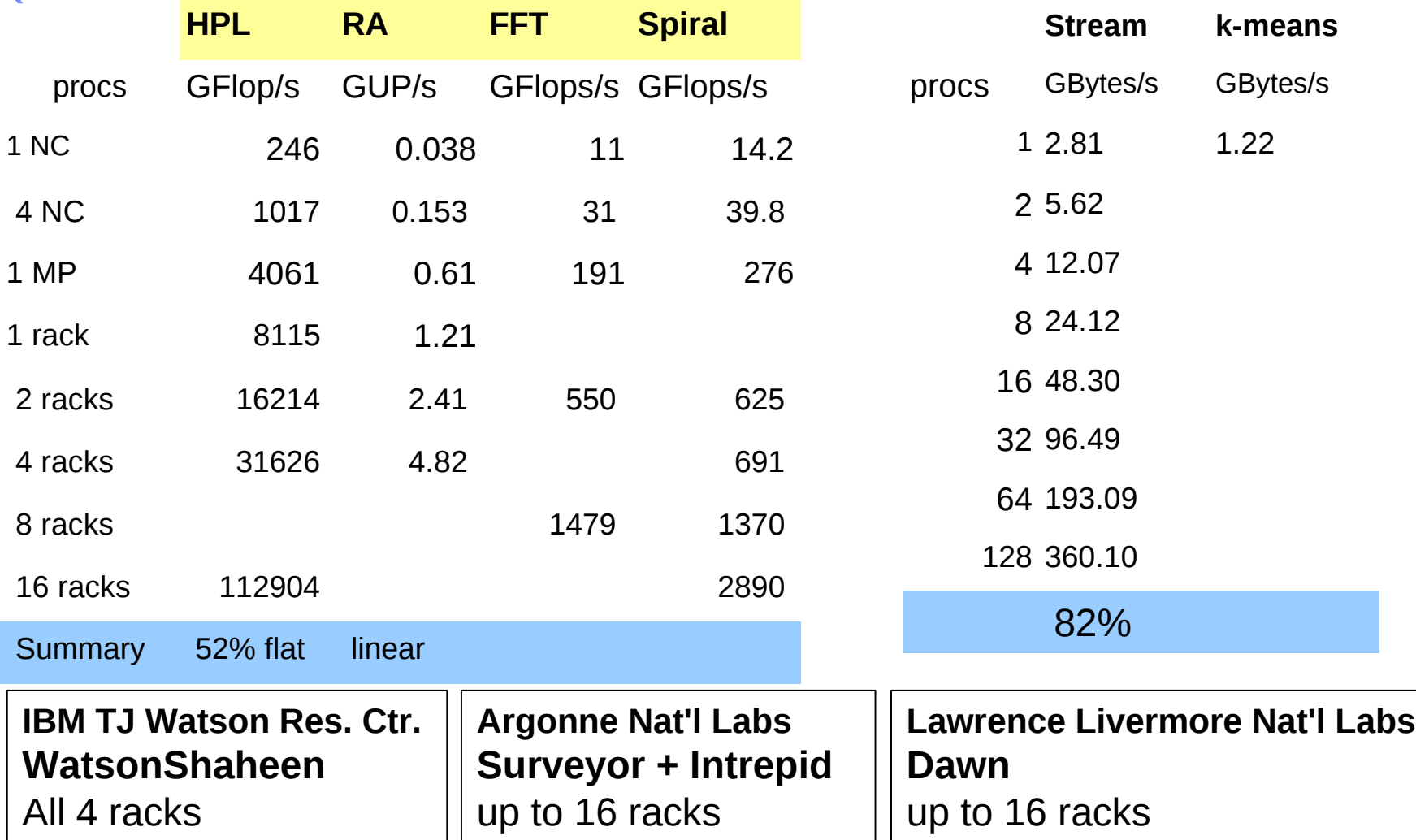

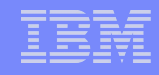

# APGAS: one library to run them all

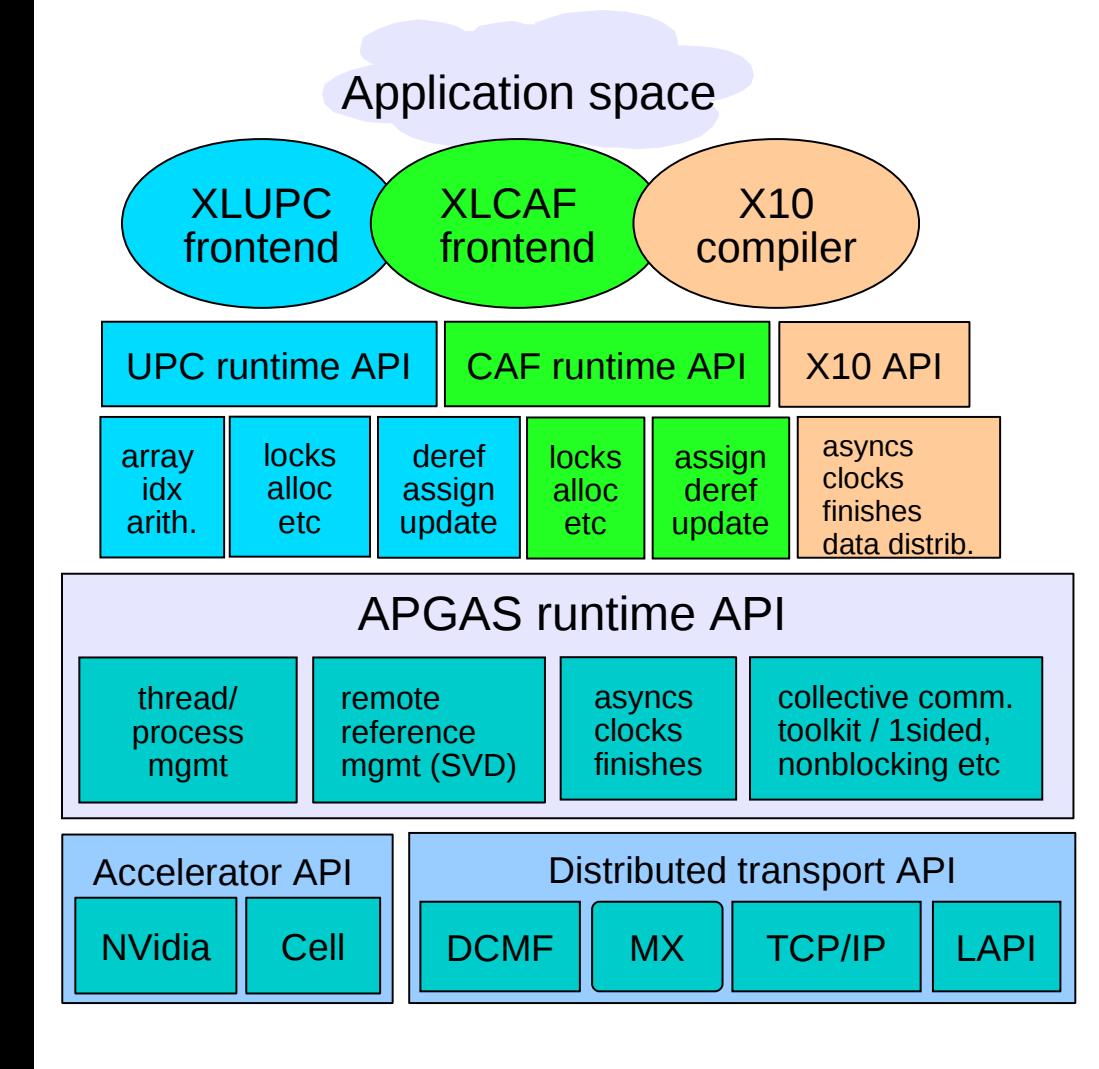

- **Support for UPC and CAF**
	- shared arrays; pointers-toshared; locks; optimized collectives
- **Support for X10**
	- Asyncs & activities; remote references
- **Multiplatform**
	- Power, BG, Intel, Sun etc.
	- LAPI (IB, HPS), DCMF (BG), MX (Myrinet), TCP/IP sockets
- **Interoperable**
	- MPI

# Bisection bandwidth calculation (Blue Gene/P)

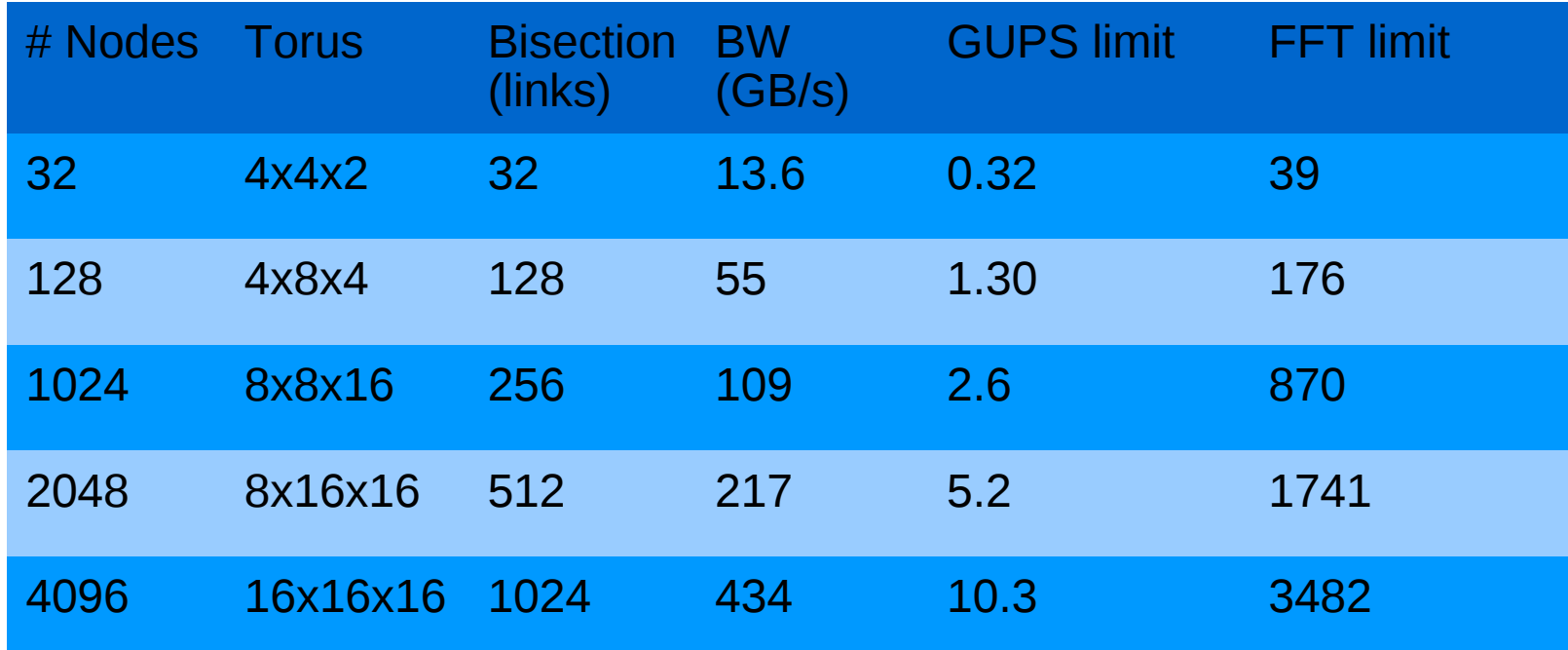

Torus bisection = smallest diameter  $\times$  2 (torus)  $\times$  2 (half traffic) Bisection Bandwidth = Bisection x 0.42 GB/s/link GUPS limit = Bisection bandwidth / 42 bytes/packet FFT Gflops = flops \* BW / Bytes FFT Gflops =  $5*$  log(N)  $*$  N  $*$  N  $*$  Bandwidth / 3  $*$  N  $*$  N  $*$  sizeof(cplx)